2. Insert the the USB crable into the Pocket PC.

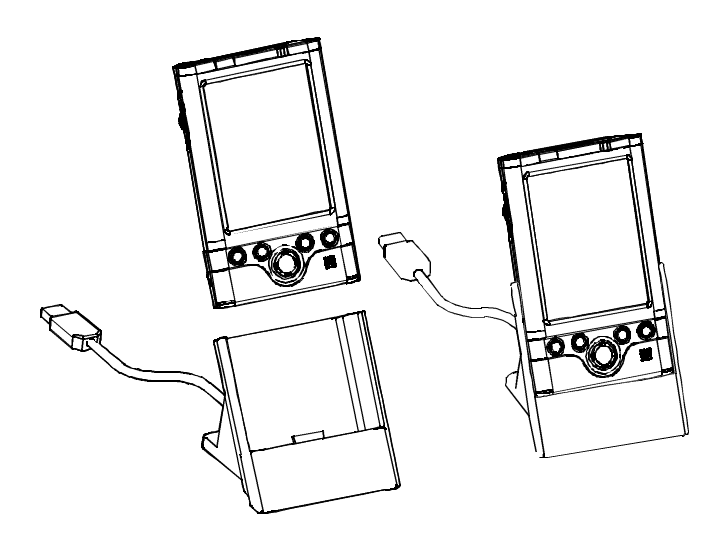

## **To connect directly using an connection cable:**

Connect the Pocket PC directly to your computer using an optional Toshiba USB cable ( sold separately ).

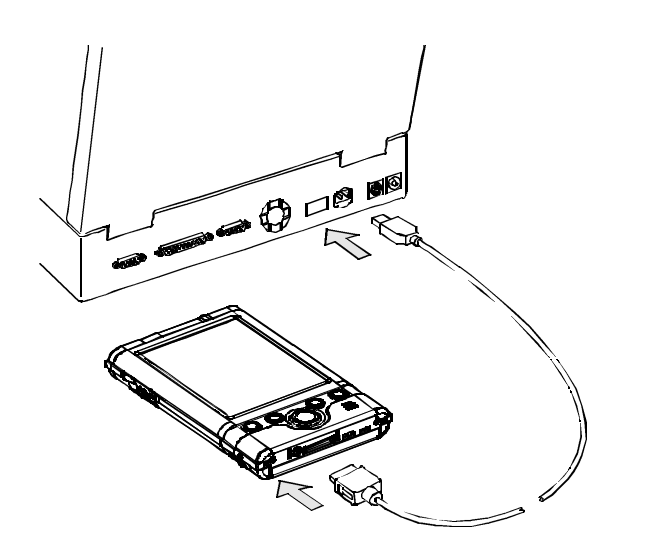

 *2-17*